# **Pacmuseu B. T.**

УДК 004.023

Магістр 2 курсу факультету економічної інформатики ХНЕУ

# ПРИМЕНЕНИЕ ГЕНЕТИЧЕСКИХ АЛГОРИТМОВ ДЛЯ ОПТИМИЗАЦИИ ПАРАМЕТРОВ НЕЙРОННЫХ СЕТЕЙ

Аннотация. Проведена оптимизация параметров нейронной сети и правил принятия решений с помощью генетического алгоритма. Приведен пример обучения нейронной сети с заданной структурой для задачи трейдера: максимизация прибыли от торговли акциями.

Анотація. Проведено оптимізацію параметрів нейронної мережі і правил прийняття рішень за допомогою генетичного алгоритму. Наведено приклад навчання нейронної мережі із заданою структурою для задачі трейдера: максимізація прибутку від торгівлі акціями.

Annotation. The parameters of neural networks and decision rules are optimized with the help of genetic algorithm. An example of neural network training is given for trader problem: the maximization of profit from stock trading.

Ключевые слова: генетический алгоритм, нейронная сеть, оптимизация, целевая функция.

Генетические алгоритмы - универсальный метод поиска и оптимизации, который широко применяется в последнее время для решения многих задач, в том числе управления и моделирования в экономике, построения адаптивных и интеллектуальных систем управления.

Одна из сфер применения генетических алгоритмов – оптимизация параметров нейронных сетей. Для этого необходимо определить значения весов обучающего правила, при которых достигается минимальная ошибка по априорно заданной топологии нейронной сети (рис. 1). Каждая особь популяции характеризуется полным множеством весов нейронной сети. Оценка приспособленности особей, например, может определяться как сумма квадратов погрешностей, то есть разностей между ожидаемыми (эталонными) и фактически получаемыми значениями на выходе сети для различных входных данных [1].

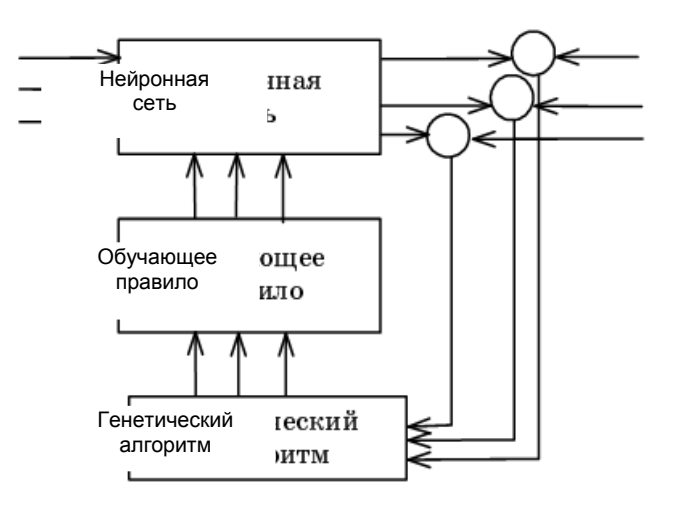

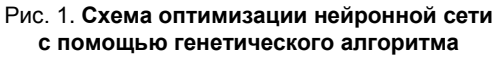

В качестве примера рассмотрим задачу трейдера. Трейдеру необходимо определить правила покупки и продажи акций компании. В качестве обучающей выборки используются данные за 26 дней работы биржи.

Для применения генетического алгоритма необходимо сформировать топологию обучающего правила и закодировать значение параметров. В данном примере для этого используются целые числа (табл. 1).

Пусть общее правило состоит из пересечения 3 правил (табл. 2), каждое из которых может основываться на одном из четырех показателей: 1 - объем торгов, 2 - цена закрытия, 3 - ставка по казначейским векселям, 4 температура. В каждом правиле применяется оператор сравнения 1 - "<" или 2 - "≥". В каждом правиле модификатор показателя показывает: 1 - значение за текущий день, 2 - за предыдущий день или 3 - изменение показателя по сравнению с прошлым днем [2].

## **Значения переменных правил**

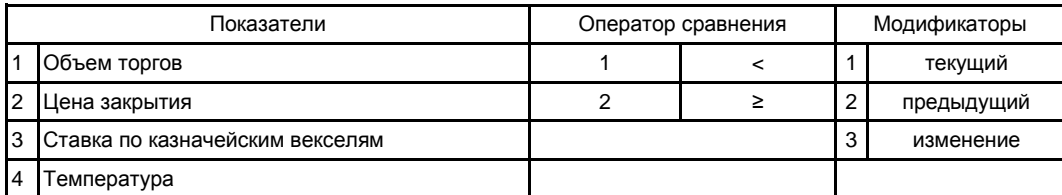

Для каждого правила необходимо найти критический уровень показателя как долю интервала изменений показателя за рассматриваемый период.

Таблица 2

#### **Начальное правило**

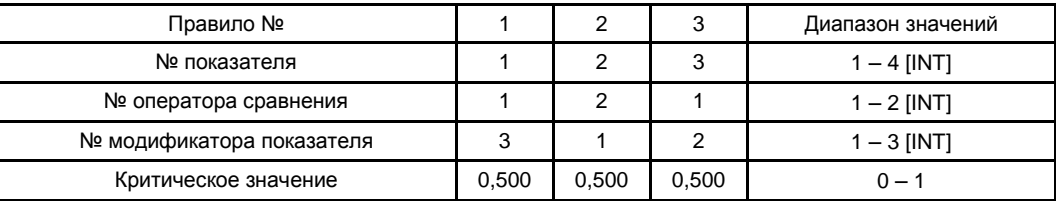

Если все 3 правила истинны, то необходимо приобрести акции на всю сумму имеющегося капитала, в противном случае – продать все акции. Фактическая покупка или продажа зависит от того, имеются ли на данный момент средства или акции (табл. 3).

Таблица 3

## **Обучающая выборка с начальным правилом**

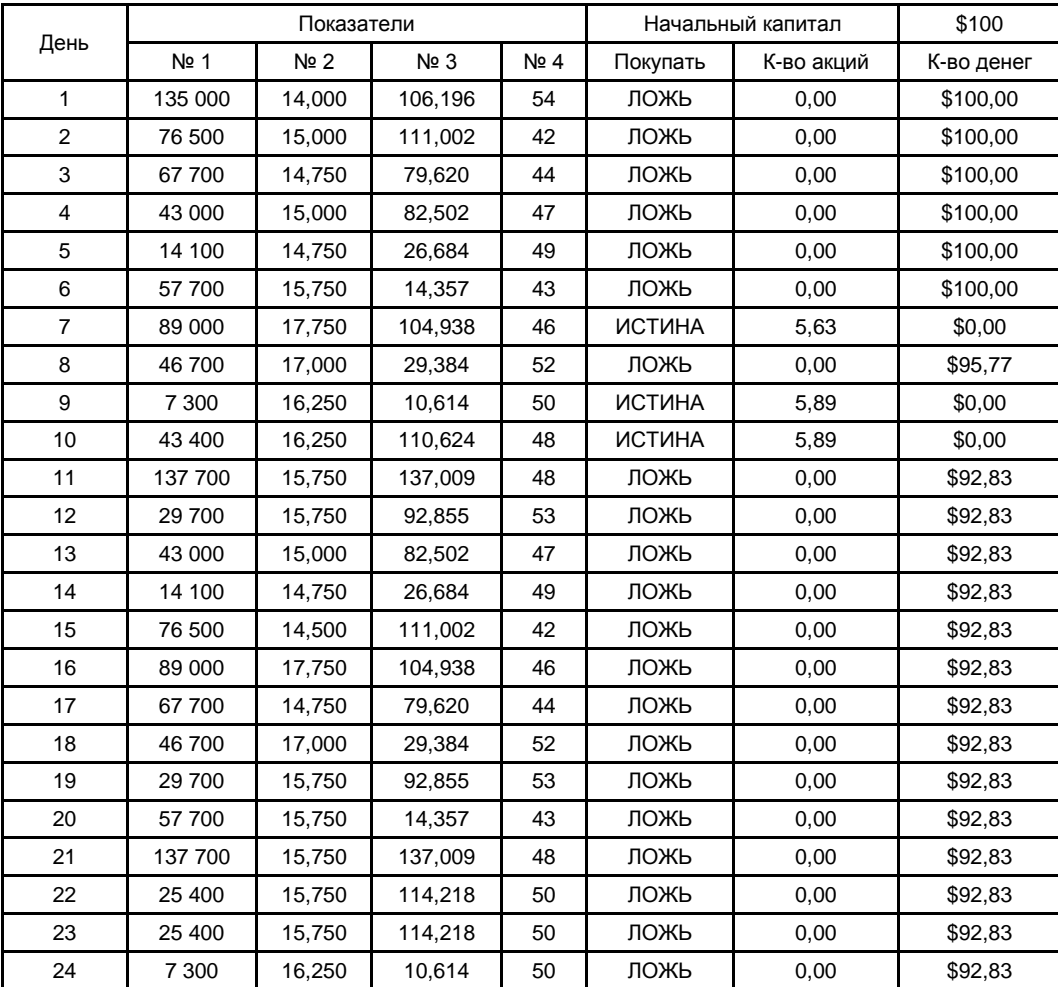

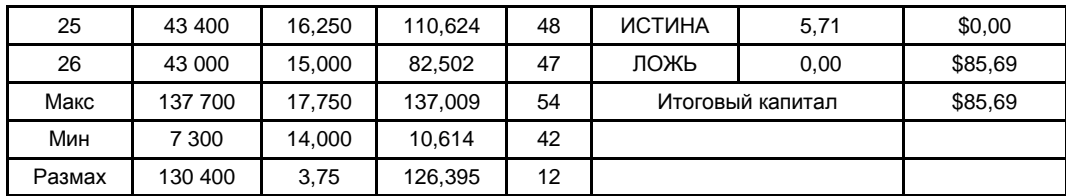

Начальный капитал - \$100, а прибыль - - \$14,31. Необходимо сформировать правила, которые позволили бы максимизировать целевую функцию, в виде прибыли (разнице между начальным и итоговым капиталом) за рассматриваемый период [2]. Для этого воспользуемся генетическим алгоритмом надстройки Evolver для Microsoft Excel, которая входит в пакет Palisade Decision Tools Suite. В качестве критерия остановки: количество поколений  $($ итераций) алгоритма = 5000.

Оптимальное решение было получено на 1 700 поколении (итерации), а общее время на выполнение алгоритма – около 1,5 мин. (рис. 2).

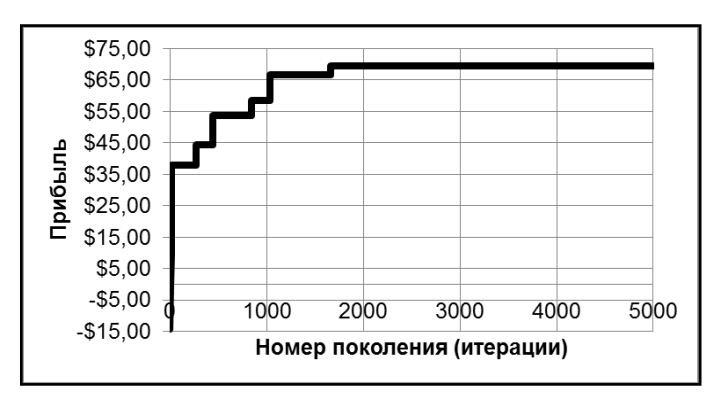

Рис. 2. Изменение оптимального значения целевой функции в ходе оптимизации

Оптимальное правило принятия решений (табл. 4): если объем торгов за предыдущий день < 88,8 % диапазона изменений (то есть < 123 105) и текущая цена закрытия < 50 % диапазона изменений (< 15,875) и ставка по казначейским векселям < 88,1 % диапазона изменений (< 121,962), то приобрести акции компании на всю сумму имеющегося капитала, в противном случае - продать все имеющиеся акции.

Таблица 4

# Оптимальное правило

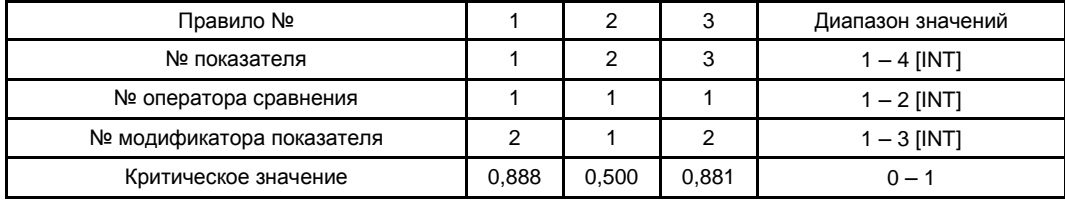

Значение прибыли возросло с первоначальных -\$14,31 до \$69,33 (табл. 5).

Таблица 5

Обучающая выборка с конечным правилом

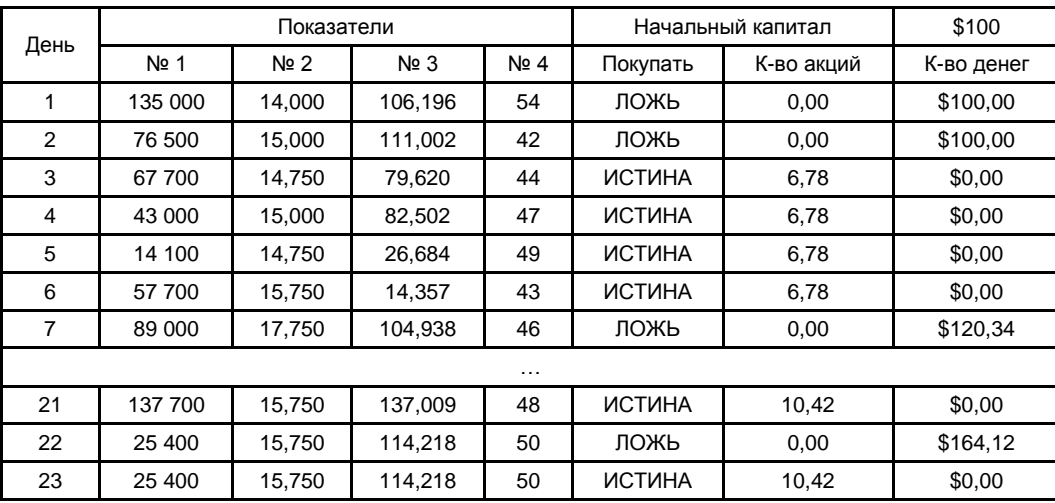

| 24 | 300    | 16.250 | 10.614  | 50 | ЛОЖЬ             | 0.00  | \$169,33 |
|----|--------|--------|---------|----|------------------|-------|----------|
| 25 | 43 400 | 16.250 | 110.624 | 48 | ЛОЖЬ             | 0.00  | \$169,33 |
| 26 | 43 000 | 15.000 | 82.502  | 47 | <b>ИСТИНА</b>    | 11.29 | \$0,00   |
|    |        |        |         |    | Итоговый капитал |       | \$169,33 |

Таким образом, трейдер, используя сформированное и оптимизированное правило, мог бы дополнительно заработать \$69,33 с первоначальных 100\$ за 26 дней работы биржи [1; 2].

## *Научн. рук. Яценко Р. Н.*

\_\_\_\_\_\_\_\_\_\_\_\_

**Литература:** 1. Кричевский М. Л. Интеллектуальный анализ данных в менеджменте : учебное пособие / Кричевский М. Л. – СПб. : СПбГУАП, 2005. – 208 с. 2. Рутковская Д. Нейронные сети, генетические алгоритмы и нечеткие системы / Д. Рудковская, М. Пилинский, Л. Рутковский ; пер. с польск. И. Д. Рудинского. – М. : Горячая линия, 2006. – 452 с.